### SJCSD Educational Technology

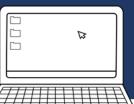

# Bits and Bytes

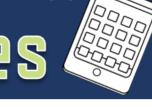

Fall, 2015 Edition

### **Happy Fall!**

It has been wonderful to visit schools more this year, and see all the wonderful things you are already implementing in your classrooms.

This edition of Bits and Bytes will feature information about integrating Technology with Marzano DQ Element 2: Tracking Student Progress. We also have a section about Makerspaces in the Classroom or School Library, as well as some great tech resources.

You may have noticed that our titles have changed to Educational Technology Specialists, or Ed Tech Specialists. This change was made to help SJCSD employees distinguish us from the Information Technology (IT) department.

As always please contact us with any Educational Technology questions, or if you would like to collaborate on an Ed Tech project with your students.

### Terrific Tech Tip

**Trying to** download a file or program, but only getting an error message?

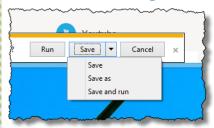

Click arrow, then Save and Run to download the file.

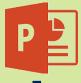

Teachers can gather feedback from students by embedding a Poll Everywhere poll in their PowerPoint presentations.

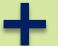

### Uses:

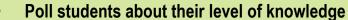

- **Use Word Cloud feature to generate ideas**
- Students vote on other responses to facilitate class discussion or debate

Web Mix of the Month

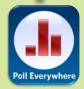

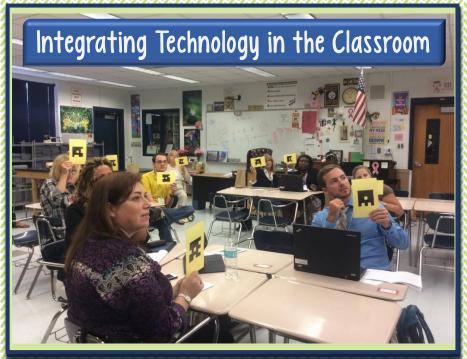

This month, we will focus on incorporating technology with DQ Element 2: Tracking Student Progress.

Would you like to learn more about effective technology integration?

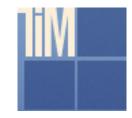

Check out FLDOE's

<u>Technology</u>

<u>Integration Matrix</u>

(TIM)

### **DQ Element 2: Tracking Student Progress**

Teachers can check student level of understanding throughout the lesson using Clickers or clicker-like web-based programs.

- Use CPS or Mimio Clickers, Plickers, Microsoft Mix, Padlet, Nearpod, Socrative, Kahoot, or other Feedback Tools. <u>Visit our Feedback Tools guide</u> to learn more!
- Multiple Choice (2.0 tasks), Constructed Response (3.0 tasks), Extended Response (4.0 tasks)

Students can demonstrate their understanding of a topic or standard using Interactive Whiteboard Software or apps.

 Use ScreenChomp, Educreations, Doceri app, or on the computer using Jing, IWB software (Smart Notebook, Mimio), Microsoft Mix,or similar program.

Students use technology to chart their progress (digital graphs, digital journal with OneNote)

Track student behavior using Class Dojo, or similar programs.

To learn more, check out Sonny Magana's <u>Enhancing the Art and Science of Teaching</u> with Technology.

### Digital Makerspace Tools

- Sphero
- Makey-Makey
- GreenScreen
   Dolnk app, paired
   with iMovie app
- Dash and Dot
- Lego Robotics
- Lil Bits
- Arduino

### Hands-On Makerspace Tools

- Arts and Craft Supplies
- LEGOs
- Electronic Parts
- K'Nex
- Colorful Duct Tape
- "How To" Books

### Online Makerspace Resources

- http://renovatedlear ning.com/
- http://cybraryman.co m/makerspaces.html
- http://makeitatyourli brary.org/
- http://www.edutopia .org/blog/designinga-school-makerspacejennifer-cooper

#### Maker Spaces in the Classroom and Media Center

A makerspace can be a great addition to your classroom or library media center, helping inspire creativity/creation, while helping students develop a deeper understanding of content knowledge.

Where: No need to reserve a permanent space in your classroom, instead try a portable makerspace. Use a three-drawer bin on wheels, and roll it out for student creation lessons. Or attach Ziploc bags of supplies along with the "How To" books in your classroom library.

When: After school, or before school starts are great options. Also, if you have an extra resource day (elementary), this time could work as well. One other option is after a fire drill or assembly, when you don't have time to finish your lesson, or on rainy days during inside recess.

**Integrating with Content Instruction:** When you integrate your makerspace during content instruction, you won't need to find "extra" time.

**Math:** Explore Geometry concepts, measurement, patterns

**ELA-** Students plan a puppet show to recreate scenes from a book, Stop-Motion stories, creations which represent figurative language or poems

**Social Studies/History**- Recreate forts, pyramids, and important places, create 3-D Maps

**Science-** Exploring electricity, energy, and physics concepts, animal habitats and ecosystems, gardening

These are just a few ideas to get you started. Please send us photos of your students' creations and we will feature them in a future newsletter.

## Your STLs can help you with...

- Digital Citizenship
- OneDrive
- OneNote
- Technology Integration Matrix
- Blended Learning Overview
- Feedback
   Tools
- Student Collaboration Tools

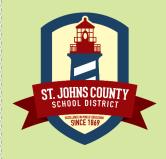

### **Meet our School Technology Leaders!**

We would like to introduce you to our School Technology Leaders (STLs) who serve as liaisons between our Educational Technology department and your school...they are basically your "go to" teachers for all things EdTech when we (Lindsay, Brock, and I) are not available.

Bartram Trail Creekside High School

Crookshank

Suzy Smith, Haley Jasper Christian Collins, Janet Robles

Jessica Ahr, Jacqueline Zahralban, Mariah

Cunningham Creek Maegan Cassell, Allis
Durbin Creek Andrea Larese, Matt
Fruit Cove Debbie Doemel, Alex
Gamble Rogers Nicole Bohanan, Rob
Hartley Michelle Sloat, Tiffar
Hickory Creek Sue Benes, Jenny De

Julington Creek

Ketterlinus Landrum

Liberty Pines

Mason Mill Creek Murray

Nease

Ocean Palms Osceola

Pacetti Bay Palencia

Patriot Oaks

Pedro Menendez

Ponte Vedra High PVPV/Rawlings

**RB Hunt** 

Sebastian South Woods

St. Augustine High

St. Johns Tech Swiss Point

Timberlin Creek Valley Ridge

Wards Creek Webster Courter Maegan Cassell, Allison Zweigle Andrea Larese, Matt Ostrowski Debbie Doemel, Alexis Zamparelli

Nicole Bohanan, Robin Rucker Michelle Sloat, Tiffany Rawitt Sue Benes, Jenny Densmore Gary Davis, Jackie Clarke

Amanda Strange, Veronica Sturm Alex Smith, Wenona Airline Diana Hoelle, Kim Sexton

Shana Stevens, Mitch Gurich Kristin Arnold, Sue Green

David Haynes,

Lisa Layton, Matt Augenstein Elizabeth McCall, Stephanie Barley Kirby Quam, Kathleen Gruman Heather Anderson, Hannah Hollis Jennifer Jackson, Katrina Worthington

Lou Greco

Kate Neff, Leslie Bendt

Jennifer Heinz, Tracey Fordham Cindy Wondrow, Taylor Morris

Allison Basili,

Kristina Harvey, Margaret Cody Christine Hodges, Edette Konstas Scott Benyacko, Tiffany Kemp

Paula Davis, Darci Blake Kim Barker, Judy Gill Jean Debees, Zach Sharpe

Holly Southworth, Pam Shattles Dana Smith, Emmaleigh Boardw

Amanda Devany, Robert Raimann

### EdTech Monthly News

Click here to access some great EdTech articles.

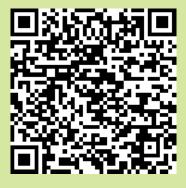

"Let's go invent tomorrow, instead of worrying about what happened yesterday."

Steve Jobs

### The Key to Creative Classrooms

SEPTEMBER 17, 2015

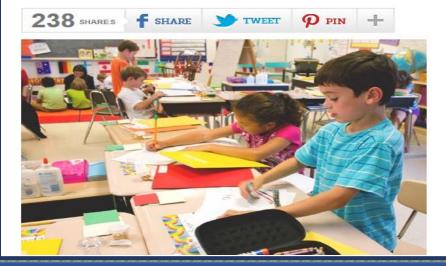

Strategies to help you model creative thinking, and facilitate creativity in your students.

### Upcoming Events

ECET2 2015- Saturday, November 14<sup>th.,</sup> First Coast Technical College (FCTC) (more details coming soon)

FETC Early Registration-Register early for this January 12-15 event

### Digital Citizenship Throughout the Year

### Tip:

Provide students with opportunities to comment, discuss, and debate online.

#### **Examples:**

- Insert a video or article in an Edmodo post. Ask students to read the article, and respond (with evidence).
- Use the website <u>Tricider</u> to engage students in debate or Socratic Seminar(ish) learning
- Create a class in <u>Storybird</u> and allow students to comment on other students' stories.

#### **Contact Us**

Call 904.547.3947 for more information about our services and resources

#### Lindsay Burke

lindsay.burke@stjohns.k12.fl.us

#### Kristin Harrington

kristin.harrington@stjohns.k12.fl.us

#### **Brock O'Shell**

brock.oshell@stjohns.k12.fl.us

http://blogs.stjohns.k12.fl.us/instructional

## Stay tuned for our winter edition of Bits and Bytes featuring...

- Windows 8 Tips and Tricks
- DQ Element 6- Identifying Critical Information
- Coding in the Classroom

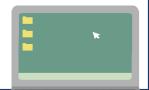